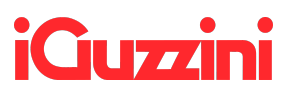

## **For TCI drivers:**

visit <https://www.tci.it/en/products/led-drivers/7984/milanoinled-75w-200-1050-1pn/> and download the software clicking on the link on the bottom-right.

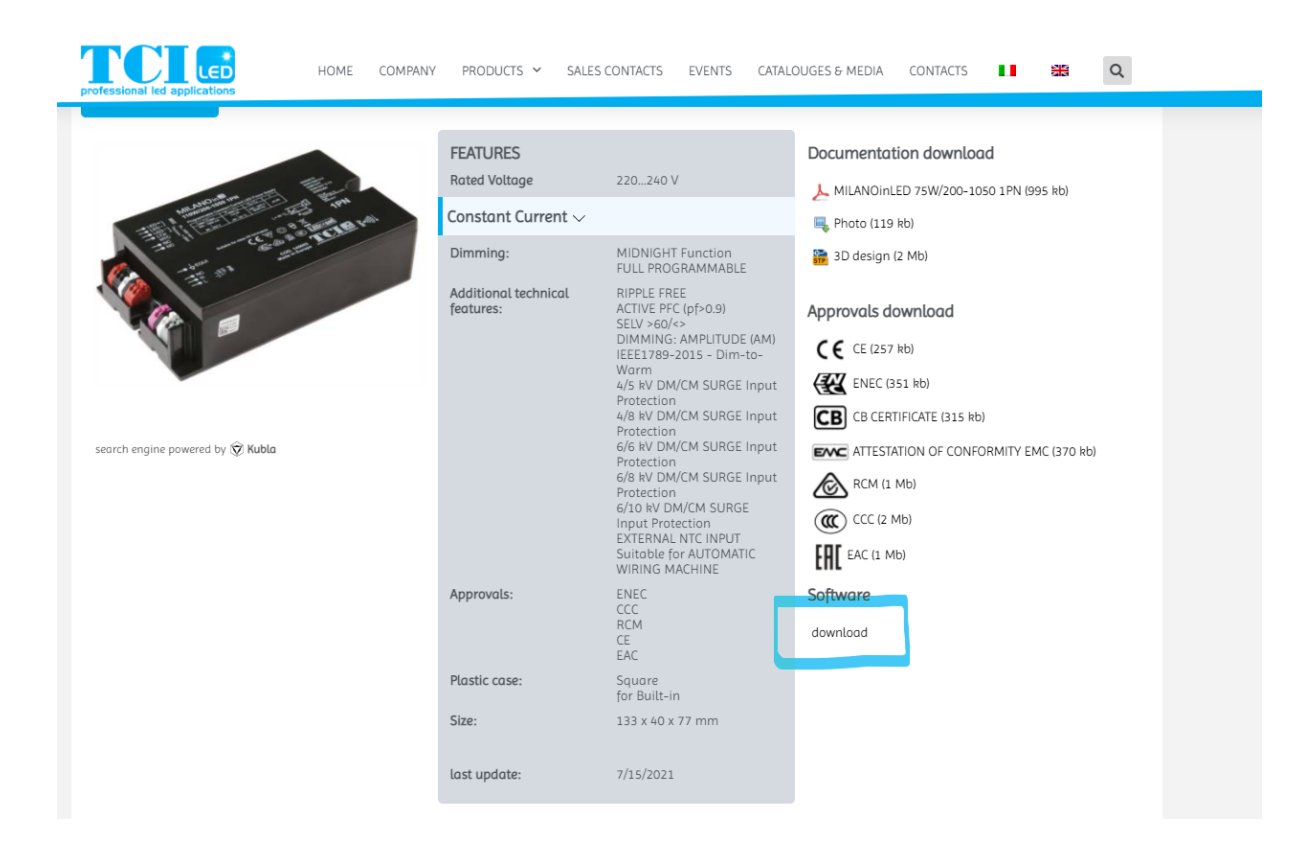